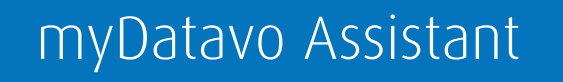

**Data** & Voice Solutions

**A robust, Windows software to manage your calls**

It's time for your business to take advantage of existing technologies and get the most out of the latest in unified communications. myDatavo Assistant is a Windows based tool that will enhance the way you use your business telephone today.

A lightweight application toolbar, myDatavo Assistant is designed to complement your myDatavo Web Portal interface. Automatic notifications and instant access to frequently used calling features make it a valuable tool for keeping you connected.

#### High Function Toolbar

myDatavo Assistant greatly enhances the way you use your business telephone by providing easy access to your communication tools directly from your Windows desktop. Now you can access Datavo's most advanced services from your computer without having to touch your desk phone. The intuitive toolbar application allows you to:

- search your myDatavo contact list
- initiate and configure synchronization with Outlook contacts
- search contacts in an external LDAP directory
- initiate click-to-dial outgoing calls
- enable/disable key call services.

This integrated approach even provides extensions that allow you to initiate click-to-dial outgoing calls directly from Microsoft Outlook.

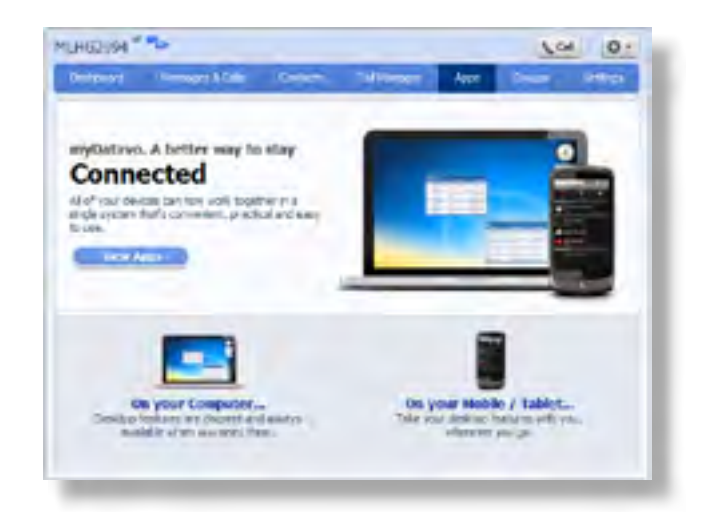

# **Find Out More!**

### Integrated Incoming Call Notification

The myDatavo Assistant Notifier maintains contact with your myDatavo Web Portal and will alert you whenever you have an incoming call or receive a new voicemail with a pop-up notification called a "toast." The toast displays the name of the caller (pulled automatically from the your myDatavo contact lists), their number and the time of the message. In addition, when you receive an incoming call, the notifier provides options to send the call to voicemail or forward it to another line, instantly. Residing in the Windows system tray, it offers a notification area icon that shows voicemail status and provides a shortcut to myDatavo.

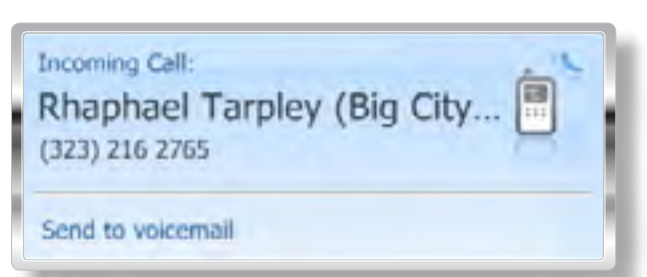

### Instantly Change Status

myDatavo Assistant allows you to easily change your status in much the same way you're already used to doing through your instant message clients. A simple point and click allows you to select

- Ring My Phone deactivates any other service that might be in effect
- Do Not Disturb activates the Do Not Disturb (DND) feature
- Forward Calls to the previous five numbers used for forwarding or to a different number they can input
- Find Me Follow Me delivers granular control over advanced call routing functionality.

myDatavo Assistant can also leverage rules from Call Manager™, a myDatavo service that offers even greater control over how you receive calls.

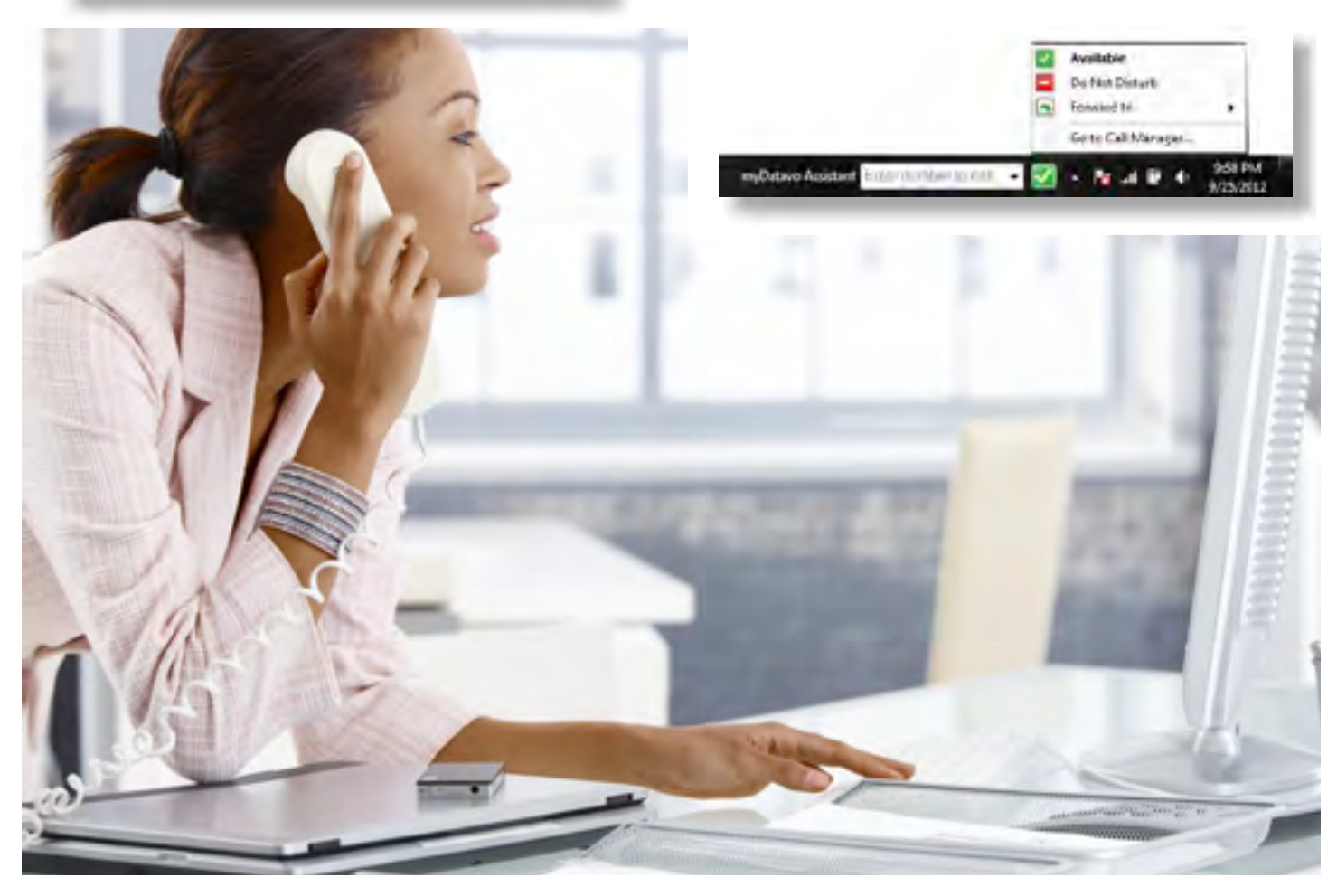

# **Find Out More!**

# myDatavo Assistant Specifications

#### myDatavo Assistant Benefits

- Intuitive and user friendly Windows based desktop inter face to initiate calls, manage incoming call features and retrieve voice, transcribed voicemails or fax messages
- Seamless integration with Outlook to use local and global contact lists
- Integrated notifier allows you to choose to forward an incoming call directly to voicemail or to an alternate number, in real time
- One-click access to your myDatavo Web Portal for unified management of all your telephony services

#### PC Requirements

- Pentium or better
- Approximately 3 MB of disk space for installation
- Windows XP (Service Pack 2 or later), Windows Vista, or later
- Internet Explorer v6.0 or above, or Firefox v2.0 or above, Safari, or Google Chrome

### User Interface

- Windows Toolbar for Directory lookups with Click-to-Dial, management,of Call Status and quick launch of myDatavo Web Portal
- Windows Taskbar icon for Account Connection and Message Notification
- Microsoft Outlook via TAPI integration

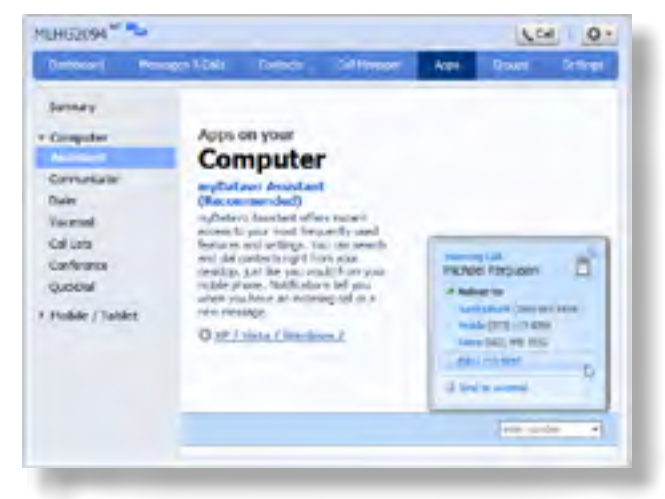

Click-to-dial from myDatavo Assistant or launch myDatavo

# Toolbar Features

#### **Contacts**

- Search your myDatavo contact list
- Search contacts in an external LDAP directory
- View contact details
- Initiate click-to-dial outgoing calls for contact or telephone number
- Quick launch of myDatavo

#### Call Status

- Ring my phone
- Forward all calls to voicemail
- Forward all calls to other telephone number
- Find Me Follow Me
- Incoming Call Manager
- Enable/Disable/Configure call treatment rules
- Enable/Disable/Configure scheduler for call treatment rules
- Quick launch of myDatavo Web Portal

# **Find Out More!**

#### Taskbar Features

- Message Waiting Notification Unheard/heard Messages
- Open Messages to review, listen, manage
- Account Connection status
- Quick launch of myDatavo Web Portal
- Check for Updates
- myDatavo Assistant Help
- Send / View Diagnostic Log

Incoming Call:

 $(323)$  216 2765

Send to voicemail

#### Integrated Incoming Call Notification

- Identify a caller through a "toaster" pop-up on the desktop
- Provides graphic interface within pop-up that allows you to send the call to voicemail or forward it to another line

Rhaphael Tarpley (Big City...

Forward an incoming call directly to voicemail or to an alternate number, in real time.

# Outlook Integration

- Contact synchronization with Microsoft Outlook
- Configurable conflict resolution settings
- Click-to-dial integration with Contact database
- LDAP database integration for global contacts list

#### Languages

- English (US / UK)
- Spanish (Latin American)
- French (Canadian)

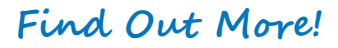